## **To Associate your Credit/Debit Card or Checking Account:**

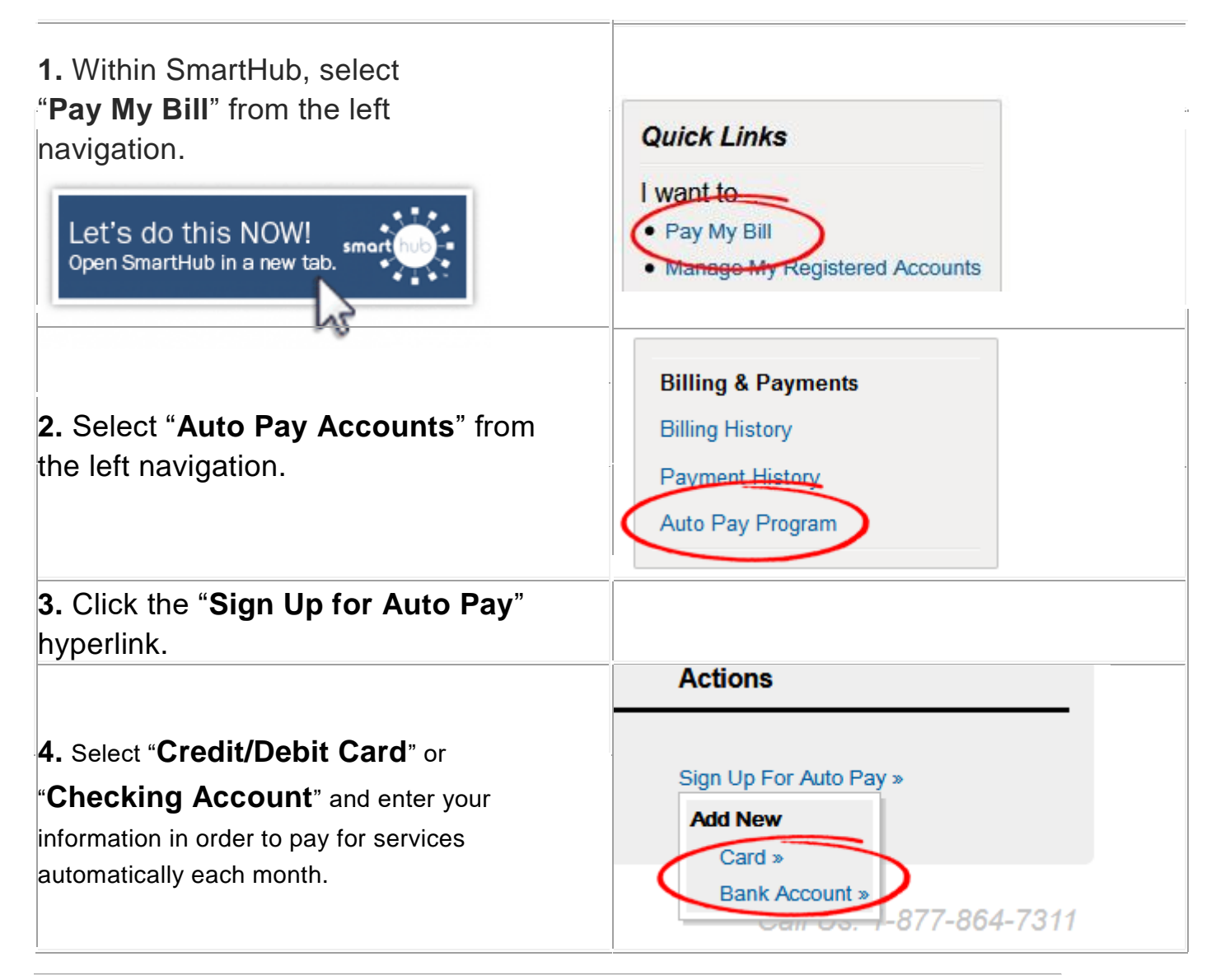

## **To Turn Off Your Paper Bill (Go Paperless):**

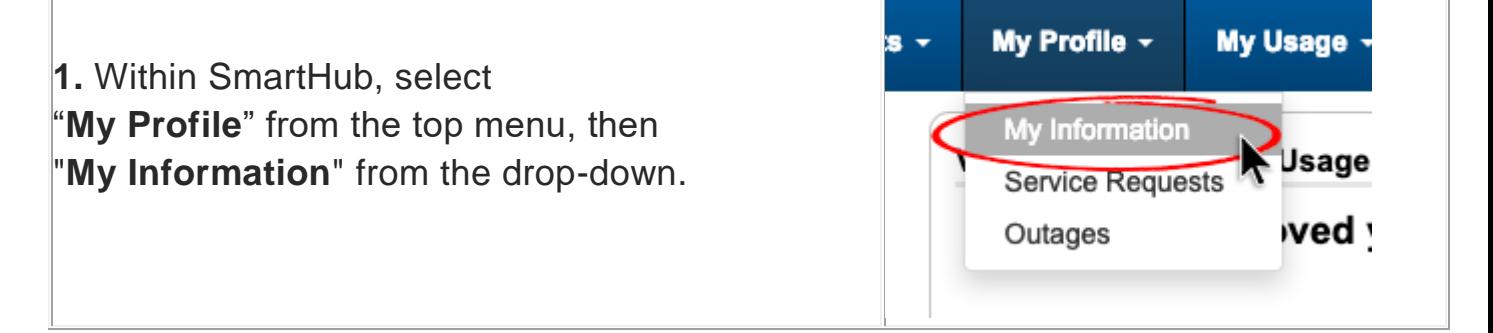

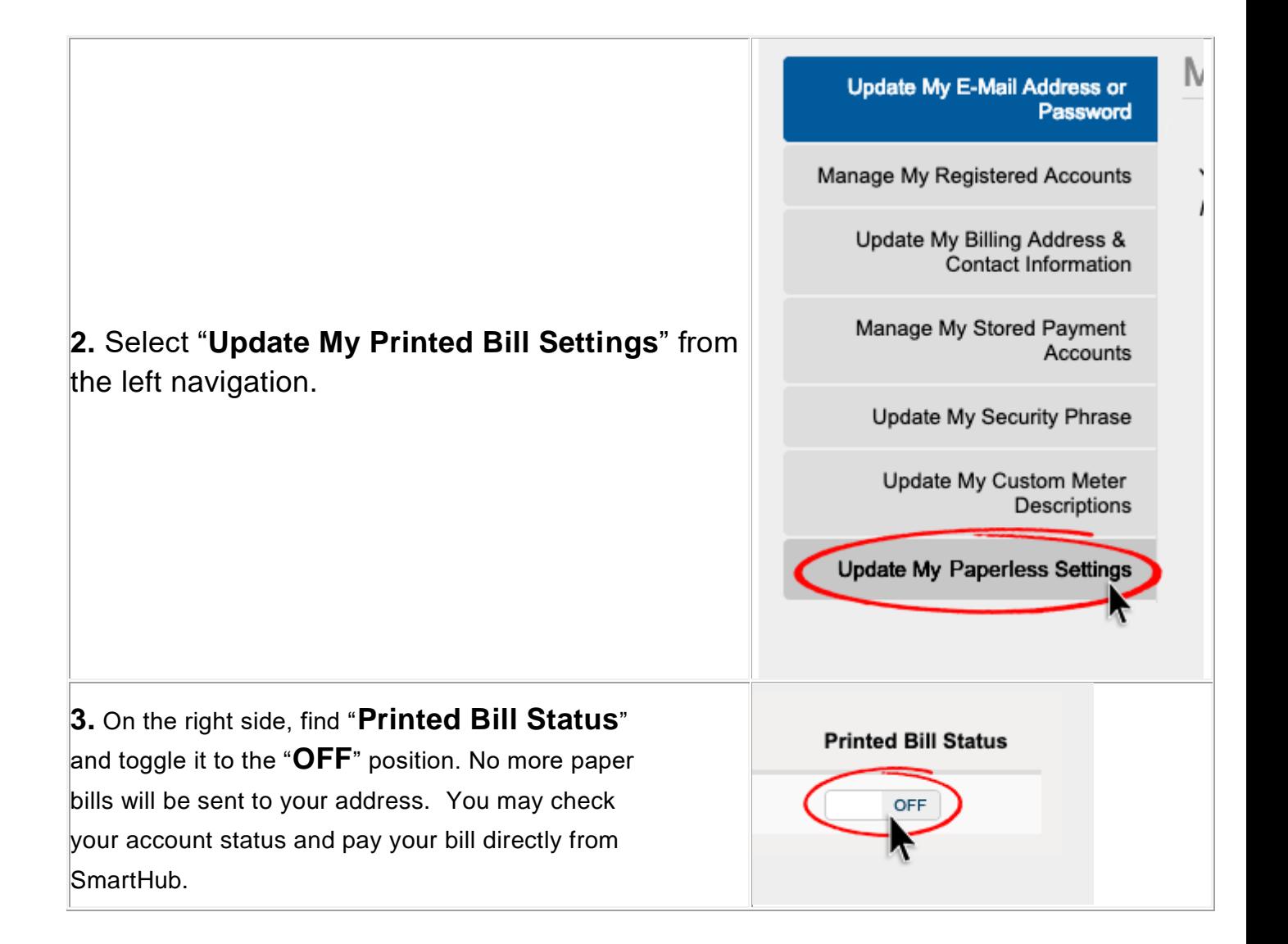